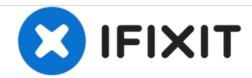

## How to install iOS 6 iPhone 4S (Video)

Downgrade iPhone 4s in 2018. How to Downgrade iPhone 4s From iOS 9.3 to iOS 6.1.3

Written By: Tikhonovich Lab

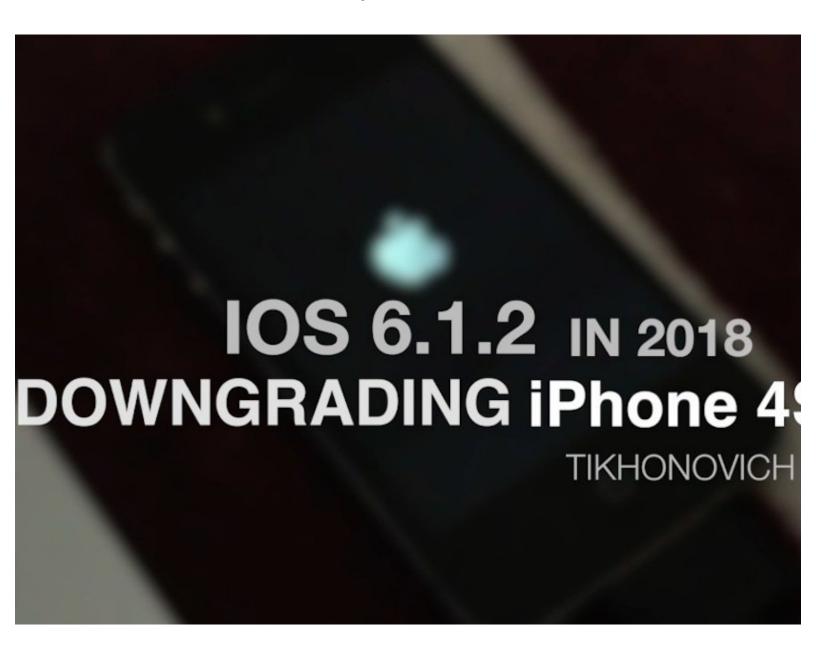